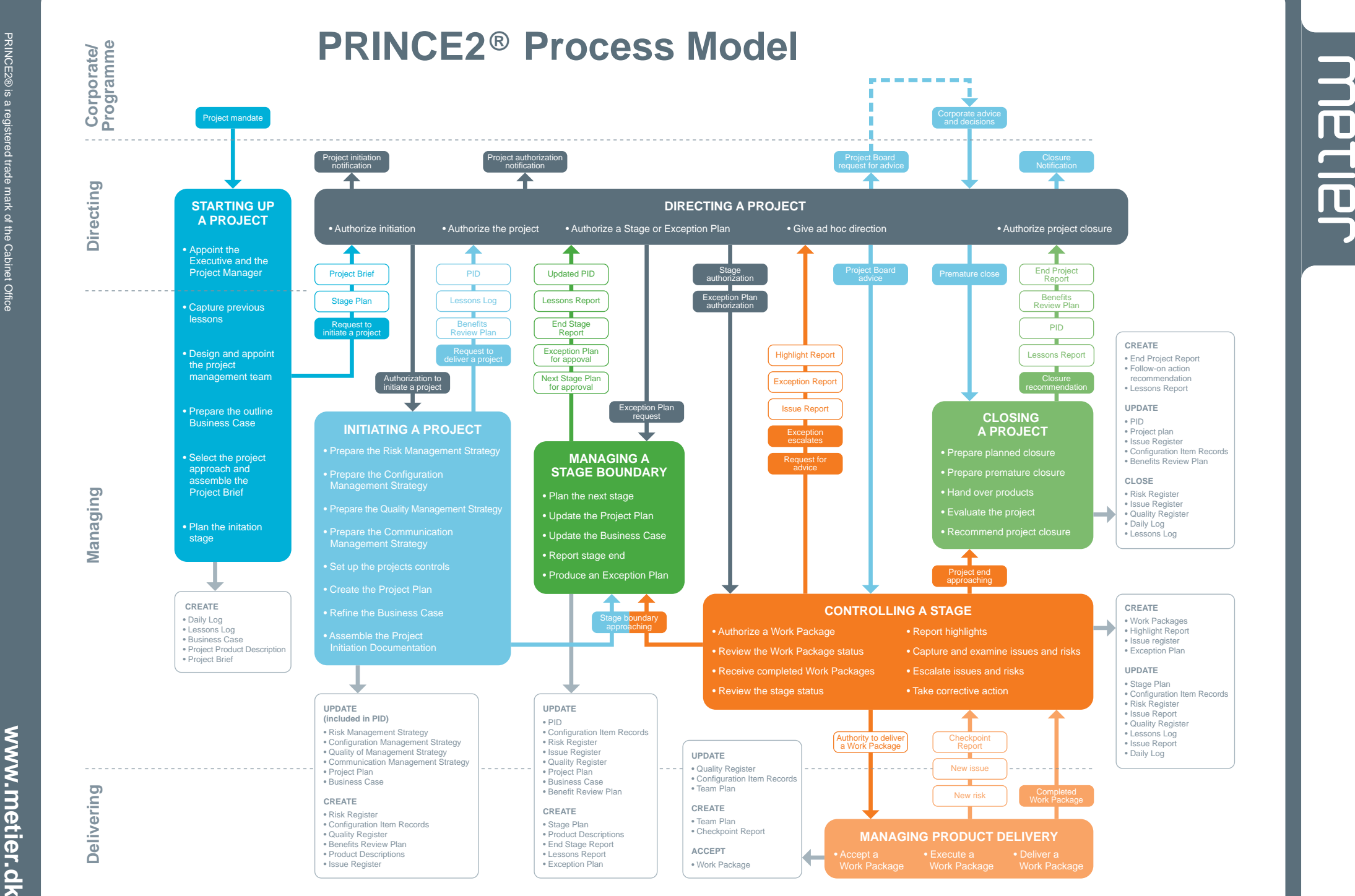

PRINCE2® is a registered trade mark of the Cabinet Office